#### *Advanced Vehicle Testing Activity (AVTA) Data Warehouse*

**Patti McGuire**

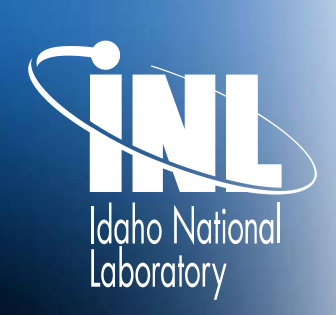

*www.inl.gov*

VWW.inl.gov

**U.S. / China Workshop On PEV and Charging Infrastructure Data Collection and Reporting Idaho Falls, Idaho August 2013** INL/MIS-13-29806

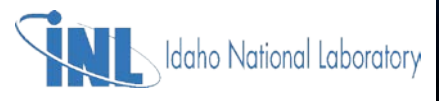

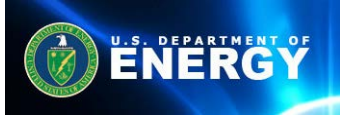

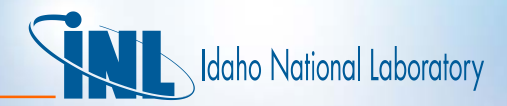

# **Handling Data**

- **Data warehouse**
- **Work Flow**
- **Receiving files**
- **File types**
- **Servers**
- **Processing files**
- **Basic database practices**
- **Quality Assurance (QA)**
- **Standard report calculations**
- **Security**

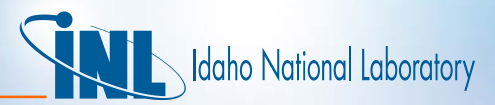

#### **Data Warehouse Management**

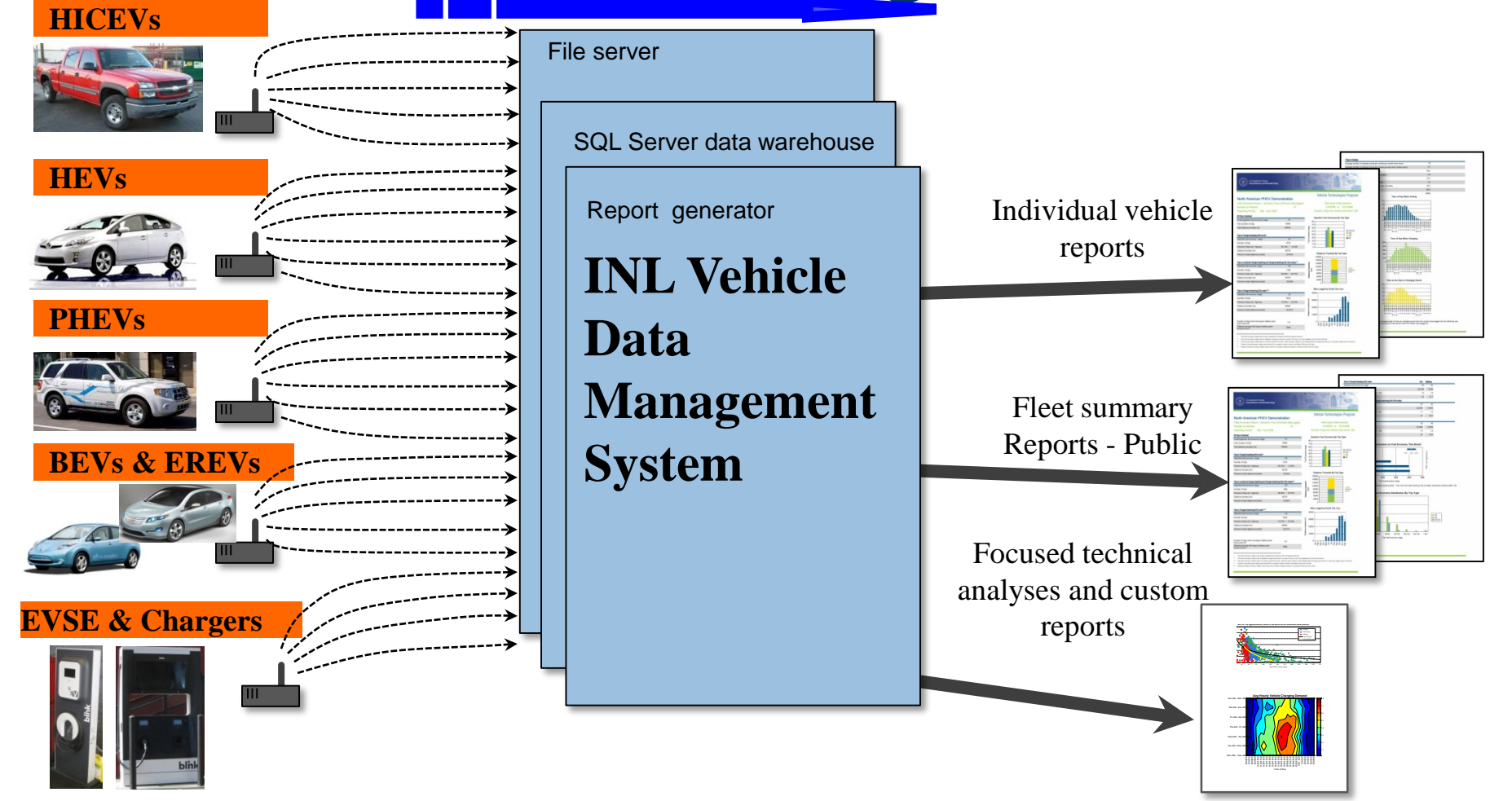

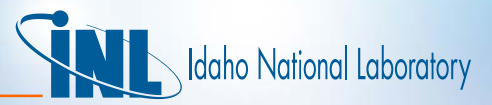

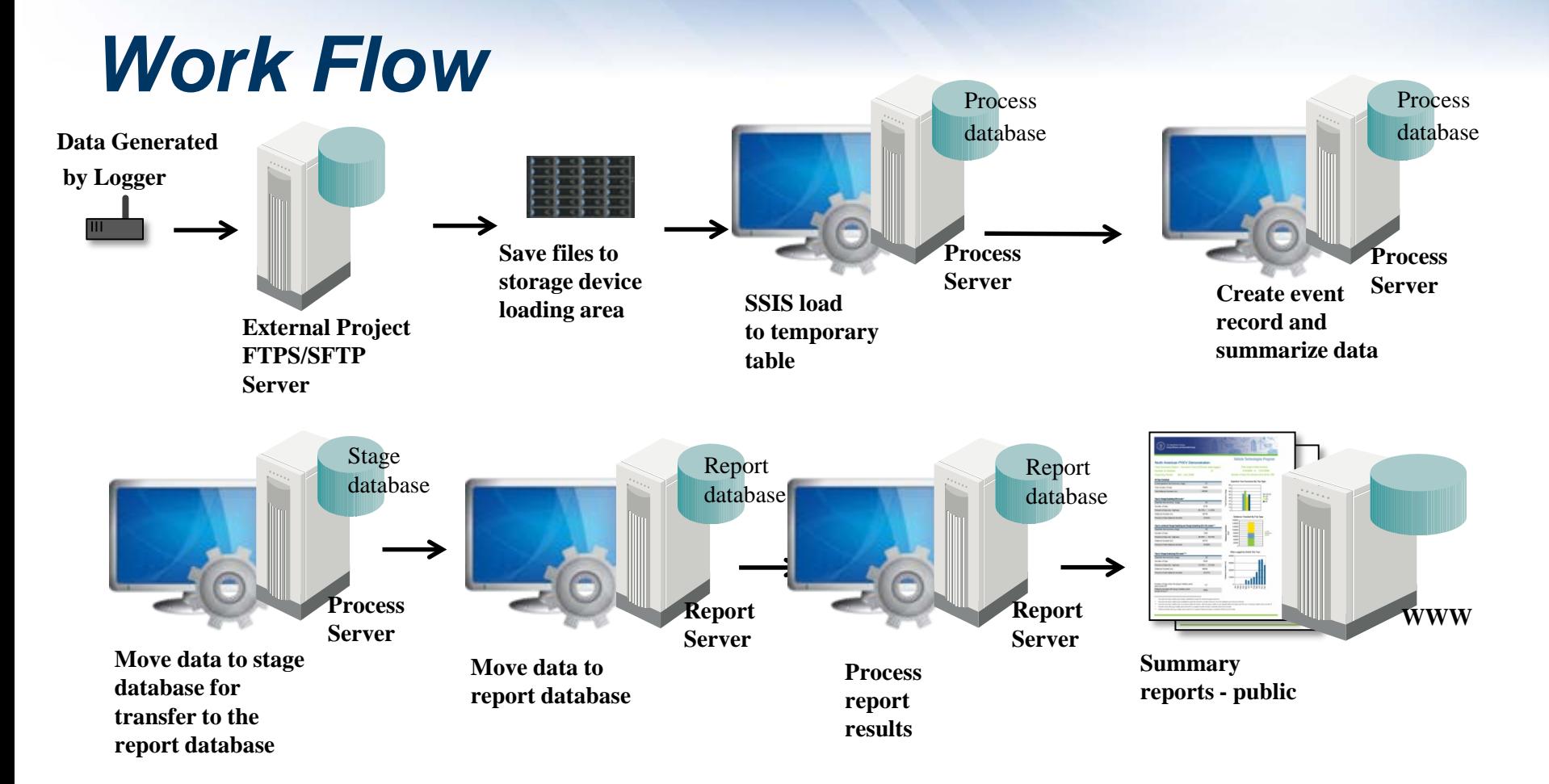

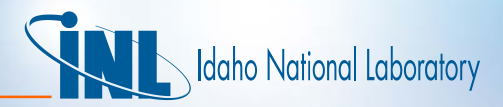

## *Receiving Files*

- **Data Files pushed to INL SFTP server**
- **Data Files are pulled from data provider servers**
- **Data Files are emailed in some cases or arrive on hard drives**
- **Files are moved to INL file share. All data files are archived**
- **No direct links from INL databases to data providers**

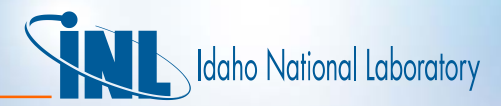

# *File Types*

- **Comma delimited files (CSVs)**
- **Column delimited files (txt)**
- **Vehicle Data (internal and external logging)**
- **EVSE data**
- **Maintenance data**
- **No Excel files allowed (Excel is not available on INL database servers)**

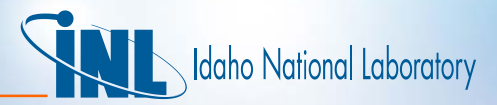

#### **Servers**

- **Secure FTP Server**
- **Processing Server: Data are loaded from the raw files into a process database.** 
	- **After process is complete: data are copied to a stage database.**
	- **Stage is then backed up and copied to the Report Server**
- **Report Server: Stage database is recovered and data are copied to the report database for reporting**
- **WWW: Reports are published on WWW server**

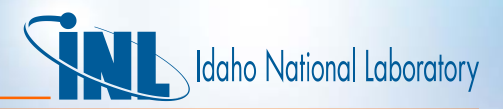

## *Processing files*

- **Data are loaded using SQL Server Integrated Services (SSIS)**
- **Preprocessing is some times required. Perl or in SSIS.**
- **Load data into a process database into a temporary table.**
- **Track the filename with a load identifier**
- **Create a unique identifier (numeric) for each record**
- **Process data into standard data tables: raw data and event data (summarization of raw data)**

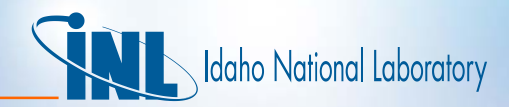

### *Basic database practices*

- **Relational database**
- **Numeric keys in the database are always faster**
- **Standard database, table and field names (Process, Stage, Report)**
- **Optimize indexing**
- **Processing – loads the data into the temporary tables then does summations into the stage database. Stage is backed up and copied to the Report server.**
- **Re-usable stored procedures for calculations** 
	- **Finding the first and last value, maximum and minimum value, average value.**

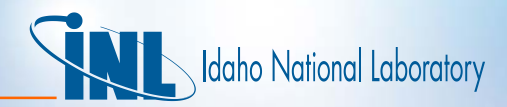

## *Quality Assurance (QA)*

- **Use tables to store the database name, table name, field name, low and upper bounds.**
- **Use tables to store rules for a result**
- **Report data that is out of bounds to data reviewer**
- **Mark data as unusable in reports base on QA check**

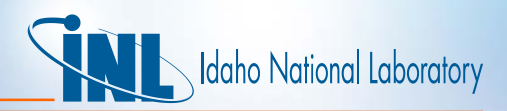

### *Calculation standards*

- **Data in standard units (Miles per hour or Kilowatts).**
- **Use single stored procedure to make similar calculations**
- **Use tables to drive report results.**
- **Prepare report results into a result tables at report run time**
- **Use SQL Server Reporting Services (SSRS) for reports**

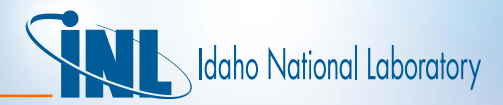

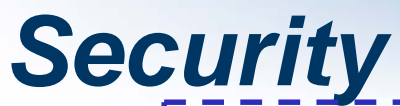

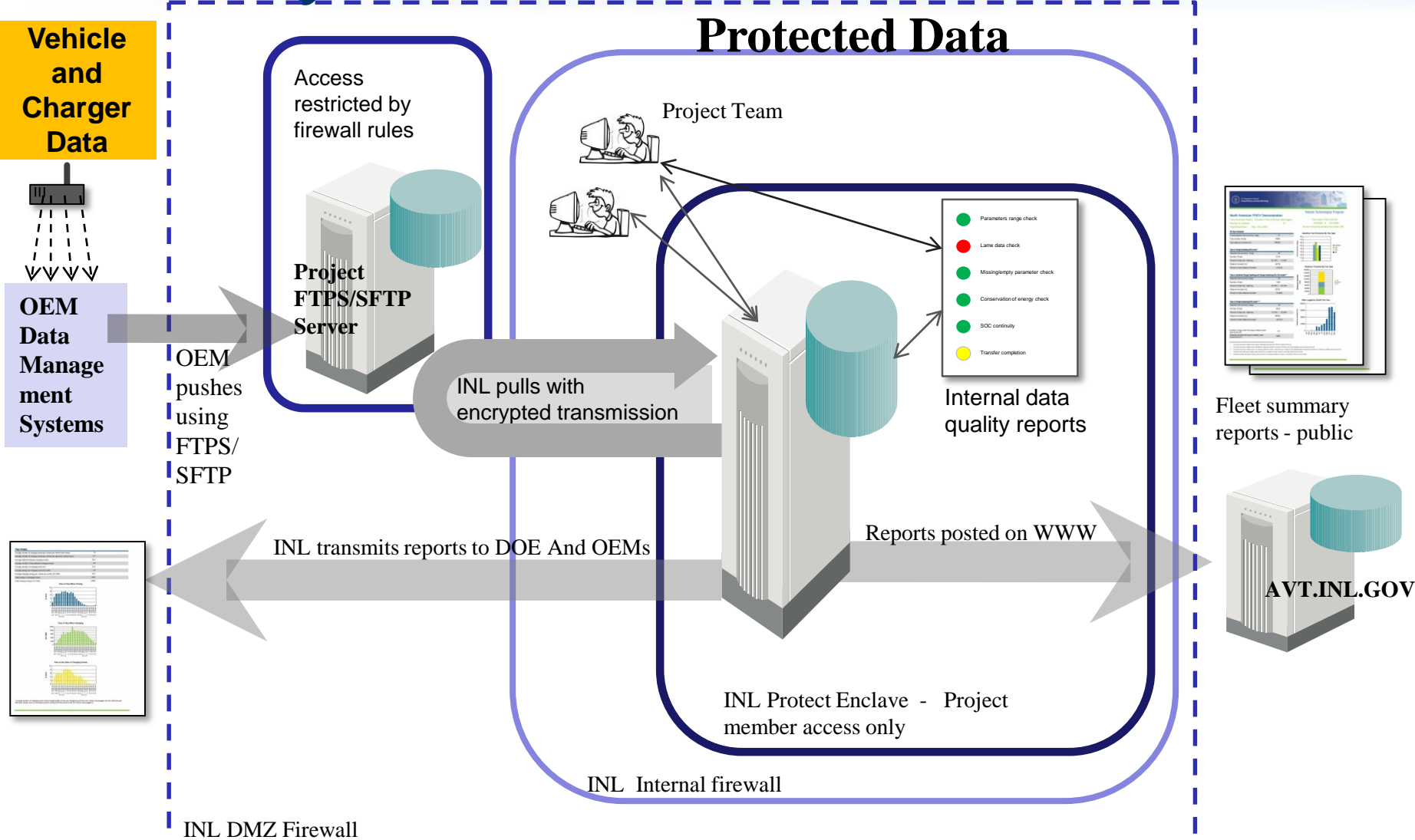